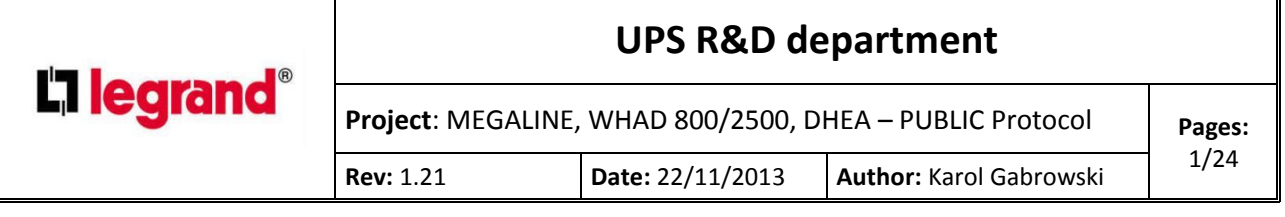

# **Summary**

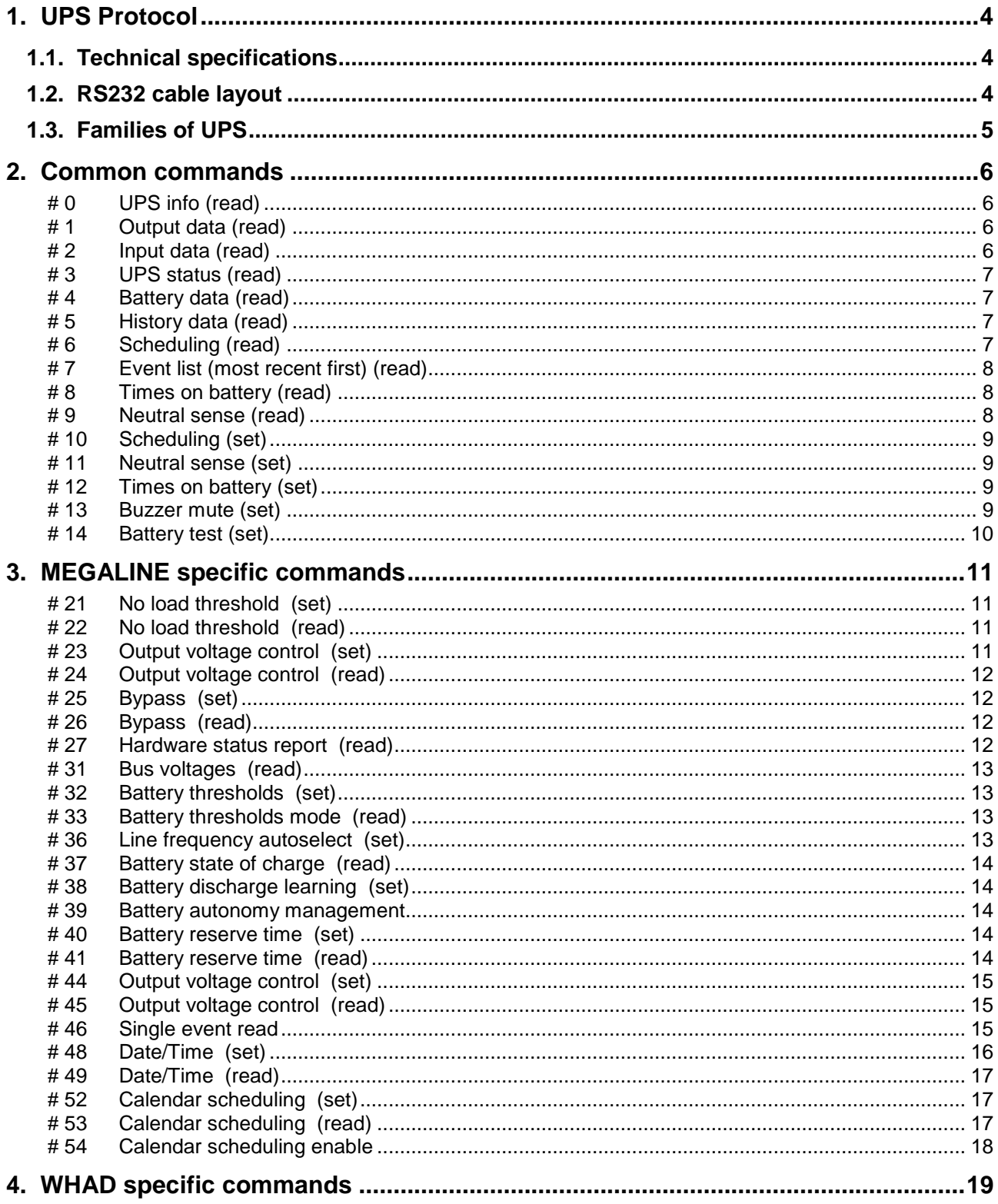

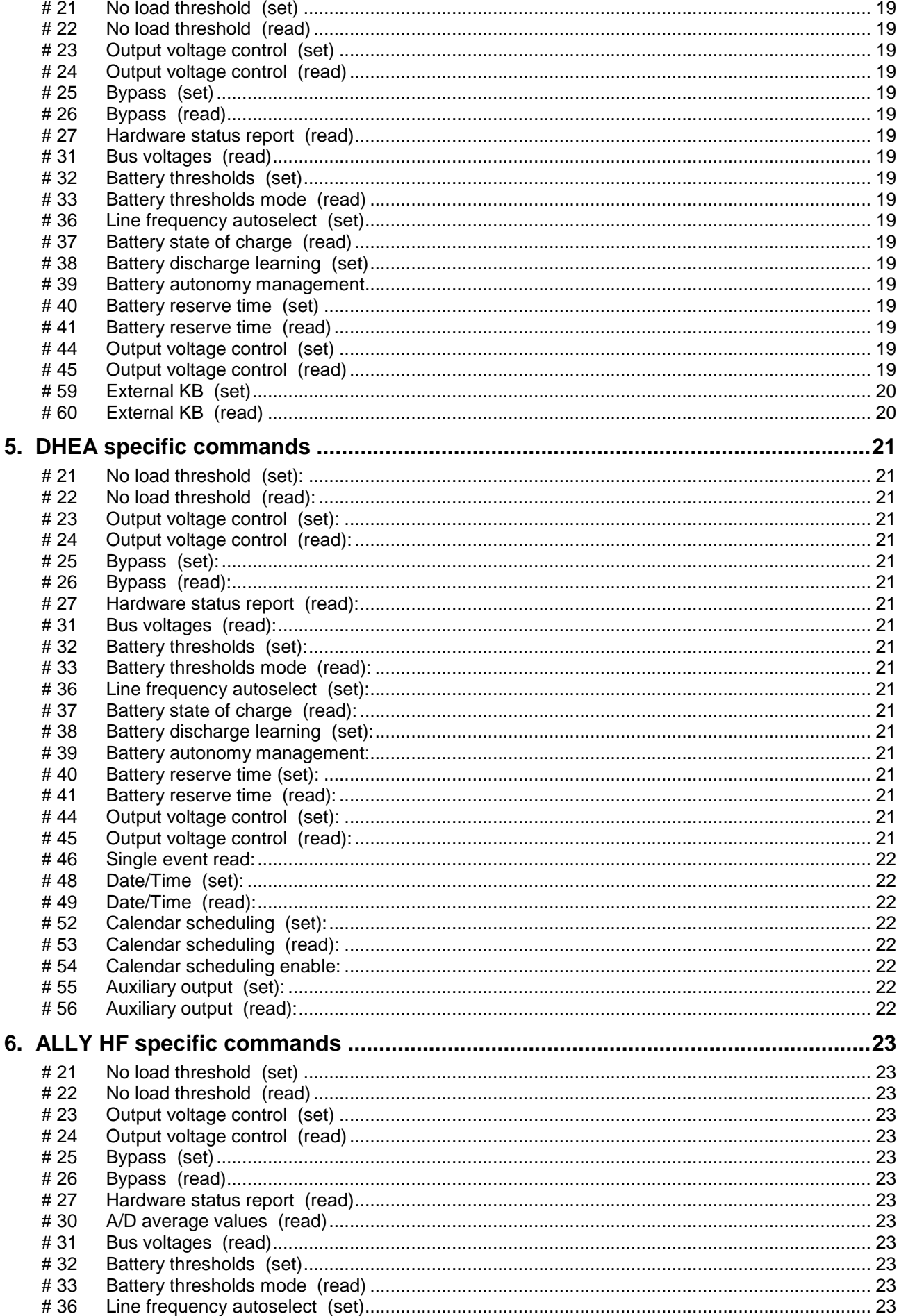

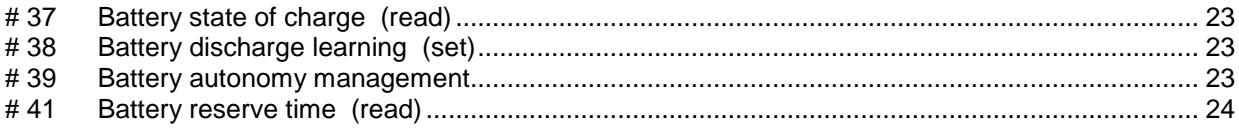

## <span id="page-3-0"></span>*1. UPS Protocol*

#### <span id="page-3-1"></span>*1.1. Technical specifications*

Serial protocol: 2400 Baud, No Parity, 8 Data bits, 1 Stop bit

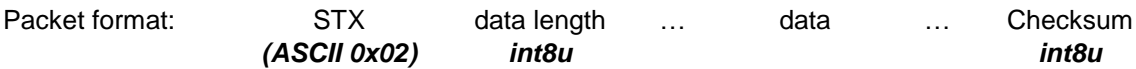

The whole packet has a maximum length of 256 bytes.

All the numeric data are little-endian, i.e. are sent LSB first.

STX indicates the start of the packet.

Data length is the number of bytes of data + the check byte.

The "check" byte is computed as the sum modulus 256 of all the bytes in the packet except the STX and the check byte itself.

In case of reception of an invalid checksum or a partial packet, no answer will be supplied.

In case of an invalid command the answer will be:

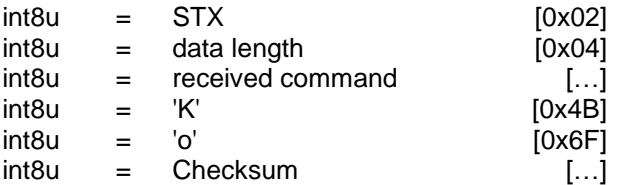

In order to flush the receiver buffer of UPS, send 255 bytes of NUL (ASCII 0) without expecting any answer.

The serial communication is half duplex: while the UPS is sending an answer to a pending packet, the receiver is disabled.

### <span id="page-3-2"></span>*1.2. RS232 cable layout*

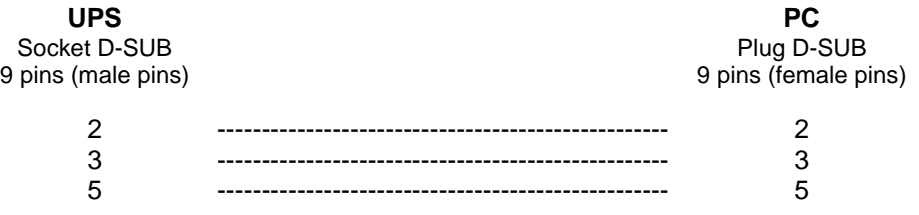

## <span id="page-4-0"></span>*1.3. Families of UPS*

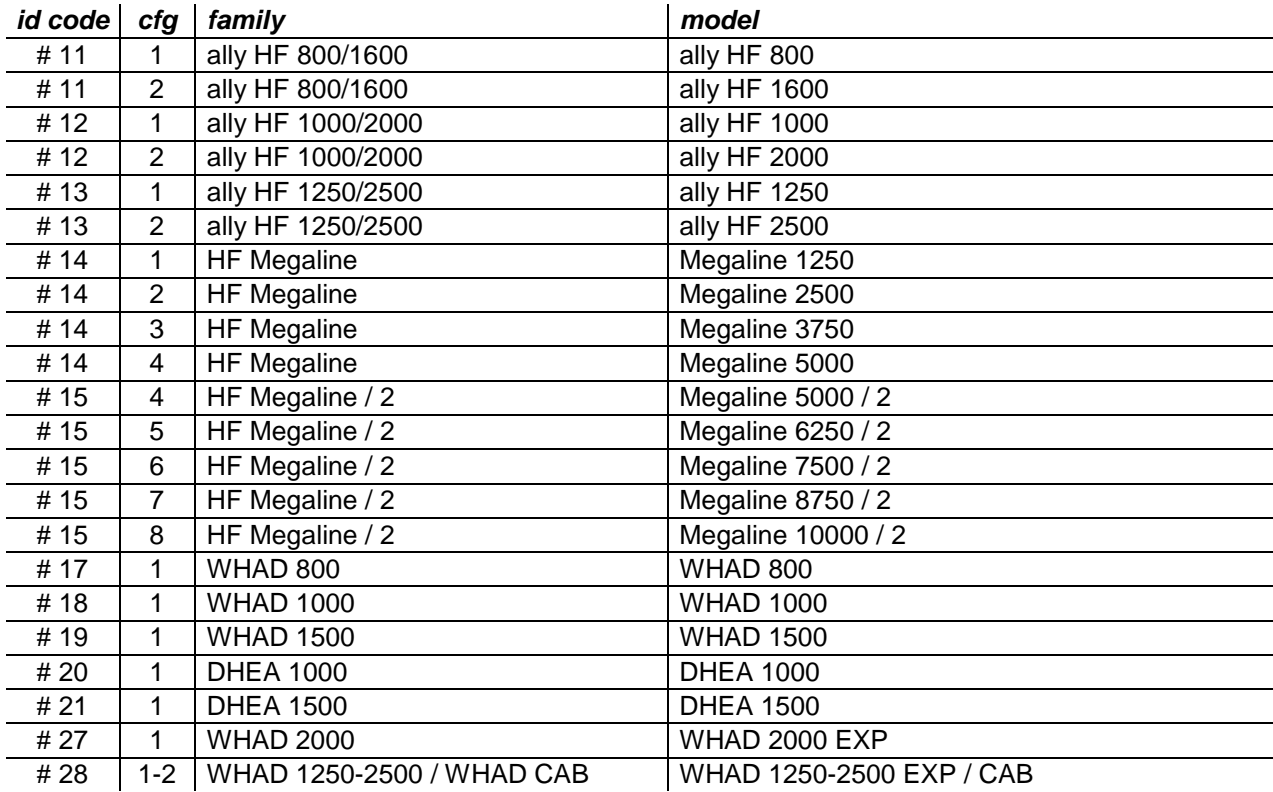

## <span id="page-5-0"></span>*2. Common commands*

#### <span id="page-5-1"></span>**# 0 UPS info (read)**

Request command:

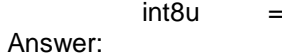

 $\overline{0}$ 

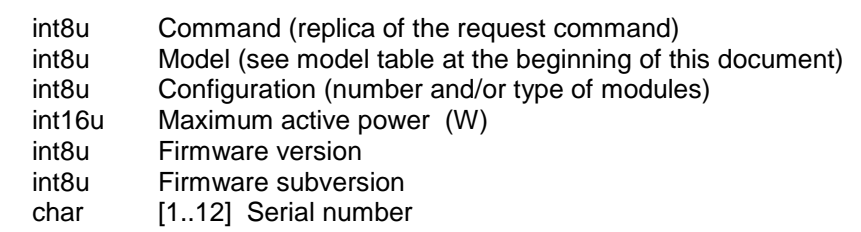

### <span id="page-5-2"></span>**# 1 Output data (read)**

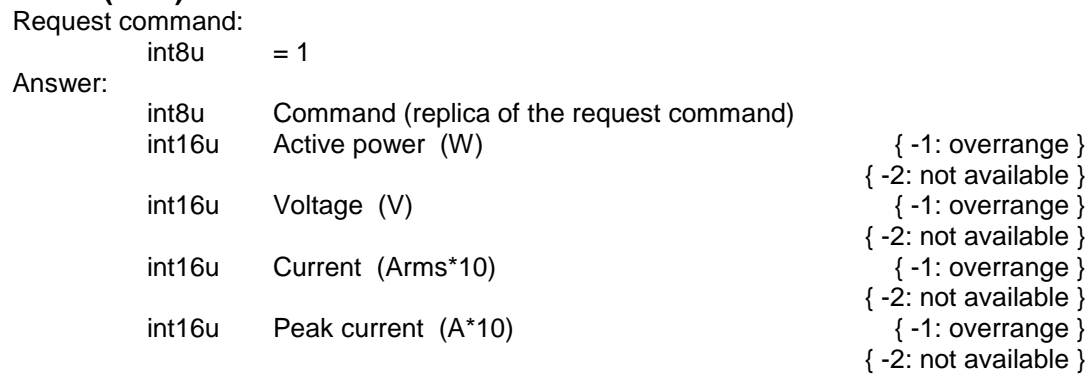

## <span id="page-5-3"></span>**# 2 Input data (read)**

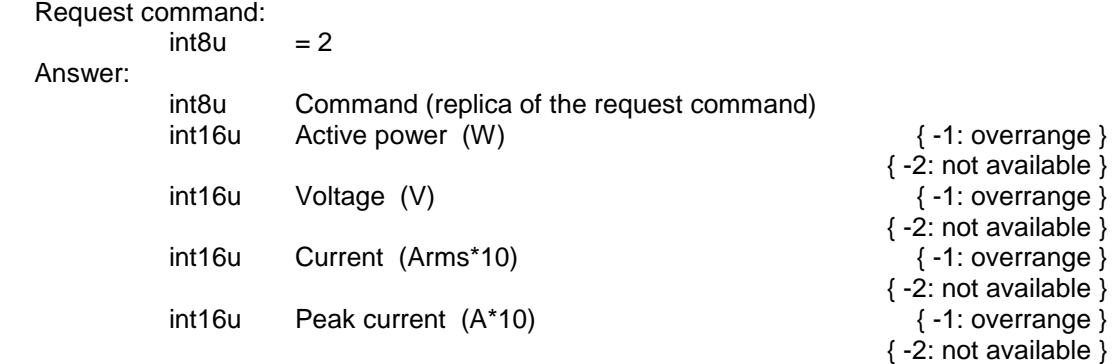

#### <span id="page-6-0"></span>**# 3 UPS status (read)**

Request command:

 $int8u = 3$ 

Answer:

int8u Command (replica of the request command) int8u Status

- 0: Running on mains power
- 1: Running on battery power
- 2: Battery reserve
- 3: Bypass engaged
- 4: Manual bypass engaged<br>Fault

int8u

- 0: All right
- 1: Overload
- 2: Overheat
- 3: Hardware Fault

4: Battery charger failure (overcharging)

- 5: Replace batteries
- int8u UPS Temperature in  ${}^0C$  + 128  $\left\{$  i.e T = n-128  ${}^0C$  }

 $\{ 0:$  not available  $\}$ 

 $\{-2: not available\}$  $\{-2: not available\}$ 

#### <span id="page-6-1"></span>**# 4 Battery data (read)**

Answer:

Request command:

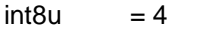

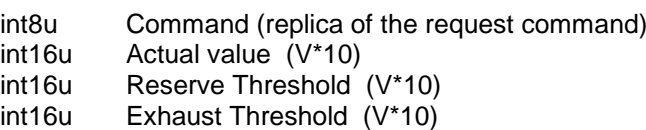

#### <span id="page-6-2"></span>**# 5 History data (read)**

Answer:

Request command:  $int8u = 5$ 

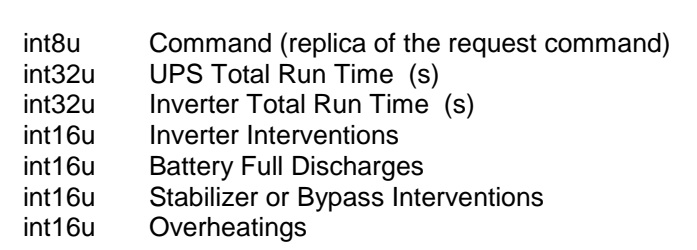

#### <span id="page-6-3"></span>**# 6 Scheduling (read)**

Request command:

 $int8u = 6$ Answer:

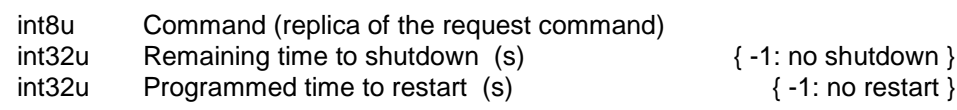

#### <span id="page-7-0"></span>**# 7 Event list (most recent first) (read)**

Request command:

 $int8u = 7$ 

Answer:

int8u Command (replica of the request command) int8u Event Absolute Counter (roll over at 256)

variable length; 1 byte for each event; the list can be empty

1: Odd Turn Off

- 2: Memory Error!
- 3: Battery Limit
- 4: Battery Charger
- 5: Overload
- 6: Long Overload
- 7: Neutral Wrong
- 8: Neutral Wrong while running
- 9: Modules Number
- 10: Programmed battery time expired
- 11: Programmed reserve time expired
- 12: Earth Fault
- 13: Load Waiting
- 14: HV Bus Runaway
- 15: Output DC Level
- 16: Bad Wiring
- 17: Hardware Fault: Unknown
- 18: Hardware Fault: Inverter 19: Hardware Fault: P.F.C. 20: Hardware Fault: Inverter P.F.C. 21: Hardware Fault: Booster 22: Hardware Fault: Inverter **Booster**<br>23: Hardware Fault: **Booster** P.F.C. Booster 23: Hardware Fault: P.F.C. Booster 24: Hardware Fault: Inverter P.F.C. Booster 25: Hardware Fault:<br>
26: Hardware Fault: Inverter<br>
26: Hardware Fault: Inverter 26: Hardware Fault: Inverter 27: Hardware Fault: P.F.C. Overheat 28: Hardware Fault: Inverter P.F.C. Overheat 29: Hardware Fault: Booster Overheat
- 30: Hardware Fault: Inverter **Booster** Overheat 31: Hardware Fault: P.F.C. Booster Overheat
- 32: Hardware Fault: Inverter P.F.C. Booster Overheat
- 33: Hardware Fault: Battery charger
- 34: Hardware Fault: Overheat & Battery charger
- 35: Output Plug Removed

#### <span id="page-7-1"></span>**# 8 Times on battery (read)**

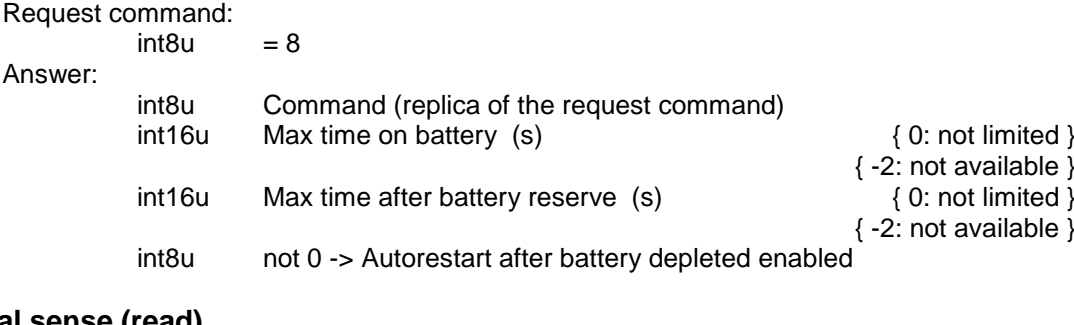

#### <span id="page-7-2"></span>**# 9 Neutral sense (read)**

Request command:  $int8u = 9$ Answer: int8u Command (replica of the request command) int8u not 0 -> Neutral sense enabled int8u not 0 -> Ignore while running

### <span id="page-8-0"></span>**# 10 Scheduling (set)**

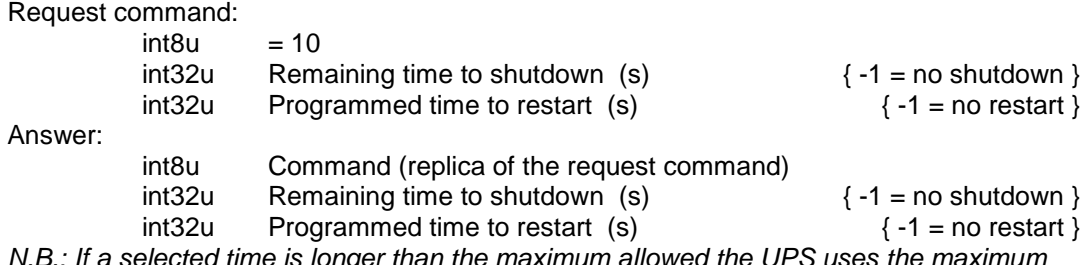

*N.B.: If a selected time is longer than the maximum allowed the UPS uses the maximum and reports this in the answer.*

## <span id="page-8-1"></span>**# 11 Neutral sense (set)**

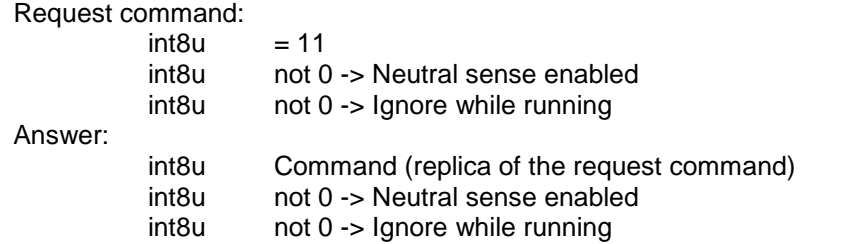

#### <span id="page-8-2"></span>**# 12 Times on battery (set)**

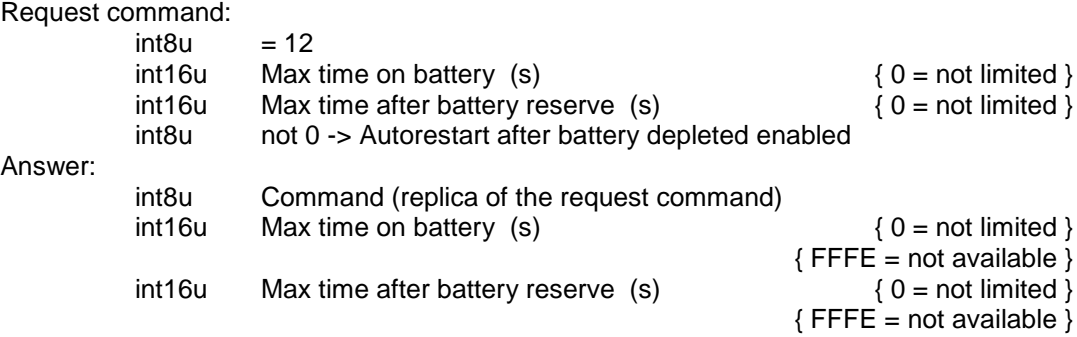

int8u not 0 -> Autorestart after battery depleted enabled *N.B.: If a selected time is longer than the maximum allowed the UPS uses the maximum*

*and reports this in the answer.*

#### <span id="page-8-3"></span>**# 13 Buzzer mute (set)**

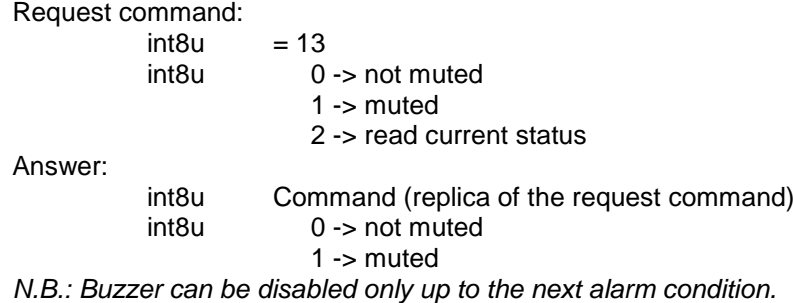

#### <span id="page-9-0"></span>**# 14 Battery test (set)**

Request command:

 $int8u = 14$ <br> $int8u = 0$ 

 $0 \rightarrow$  perform the battery test

1 -> force the UPS to work on battery power

2 -> restore the UPS standard mode (on mains power)

Answer (at the end of the battery test if it's required):

int8u Command (replica of the request command)

int8u 0 -> Generic ok

1 -> Battery charge: 20 %

2 -> Battery charge: 40 %

3 -> Battery charge: 60 %

4 -> Battery charge: 80 %

5 -> Battery charge: 100 %

254 -> Batteries must be replaced

255 -> Test impossible

## <span id="page-10-0"></span>*3. MEGALINE specific commands*

#### <span id="page-10-1"></span>**# 21 No load threshold (set)**

Request command:

 $int8u = 21$ <br> $int16u$  No k No load threshold (W)

Answer:

int8u Command (replica of the request command)

int16u No load threshold (W)

*N.B.: If the threshold is above or below the allowed range the UPS uses the maximum or minimum value respectively.*

*This will be reported in the answer.*

#### <span id="page-10-2"></span>**# 22 No load threshold (read)**

Request command:  $int8u = 22$ 

Answer:

int8u Command (replica of the request command) int16u No load threshold (W)

### <span id="page-10-3"></span>**# 23 Output voltage control (set)**

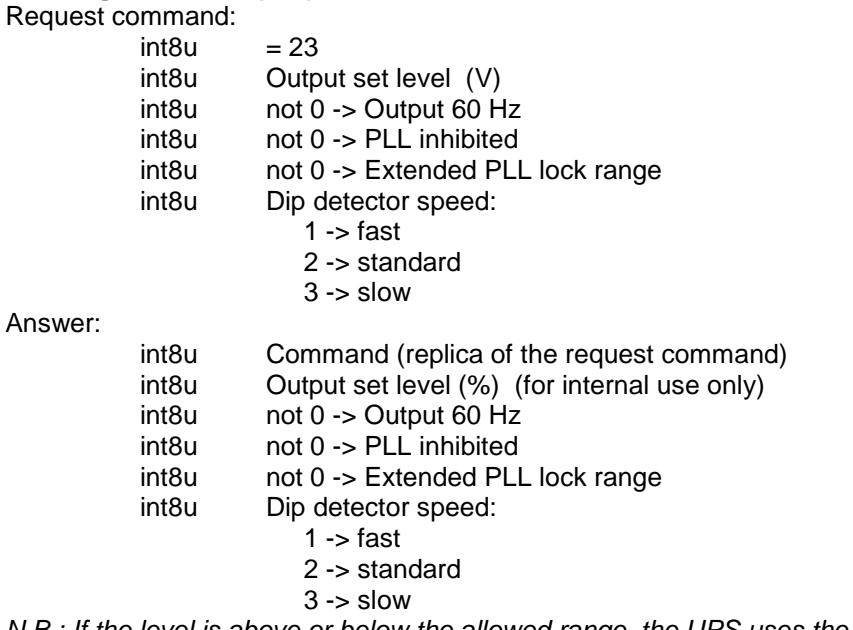

*N.B.: If the level is above or below the allowed range, the UPS uses the maximum or minimum value respectively.*

*This will be reported in the answer.*

## <span id="page-11-0"></span>**# 24 Output voltage control (read)**

<span id="page-11-1"></span>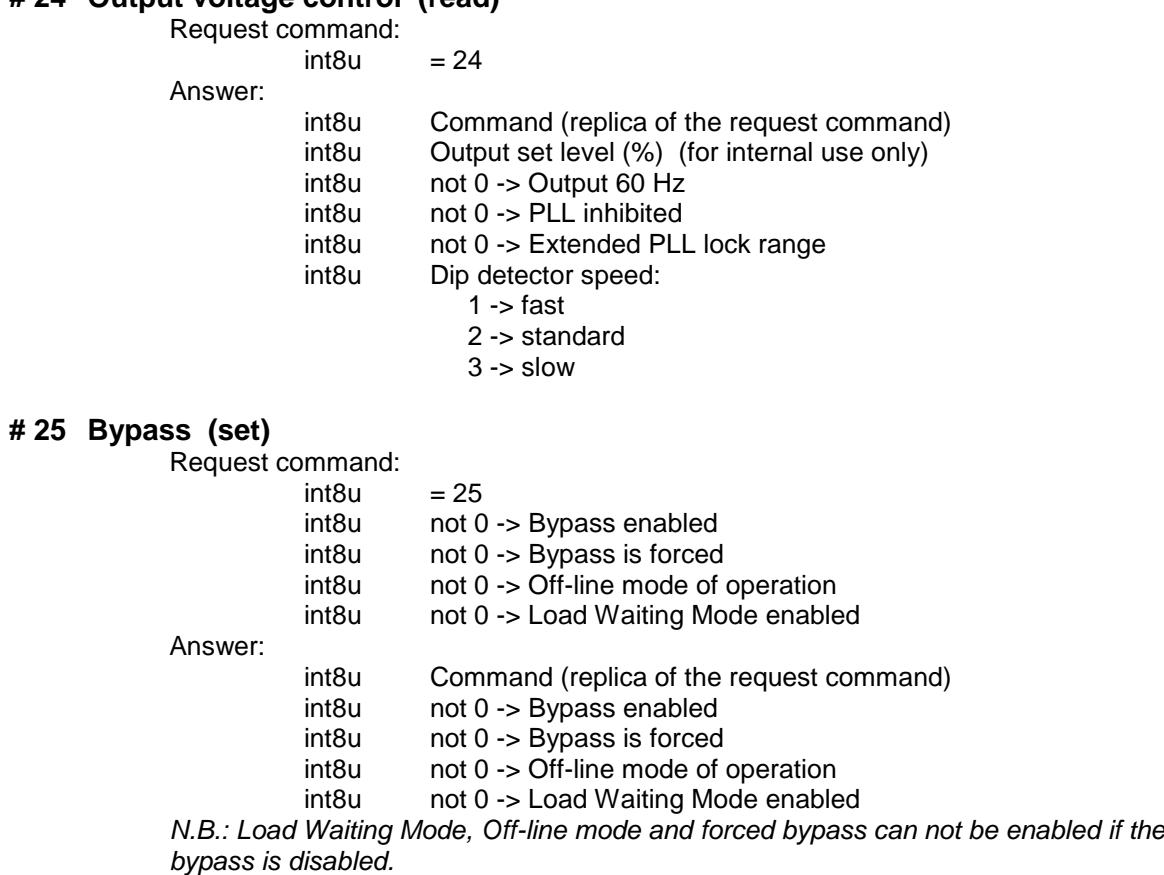

## <span id="page-11-2"></span>**# 26 Bypass (read)**

Request command:

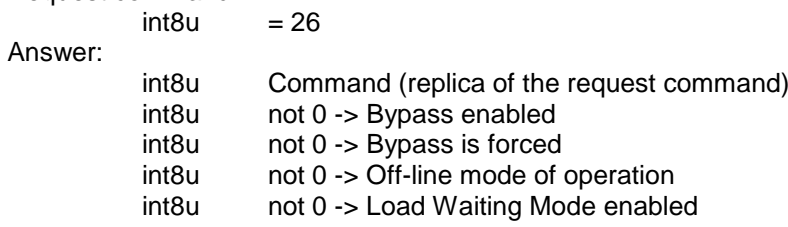

#### <span id="page-11-3"></span>**# 27 Hardware status report (read)**

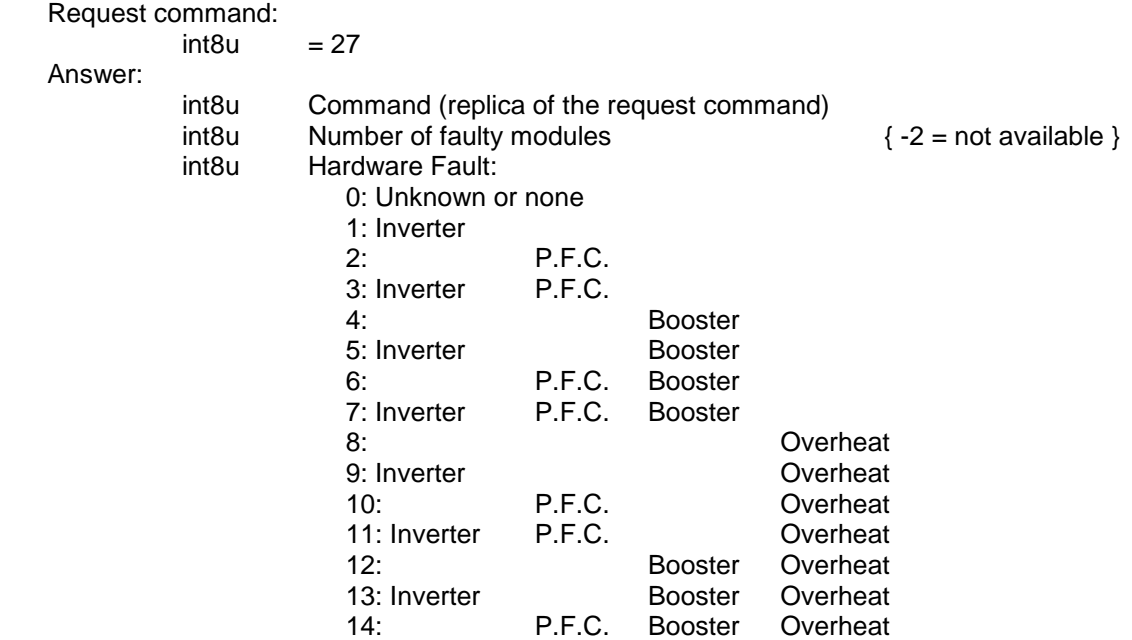

- 15: Inverter P.F.C. Booster Overheat 16: Battery charger
- 17: Overheat & Battery charger

#### <span id="page-12-0"></span>**# 31 Bus voltages (read)**

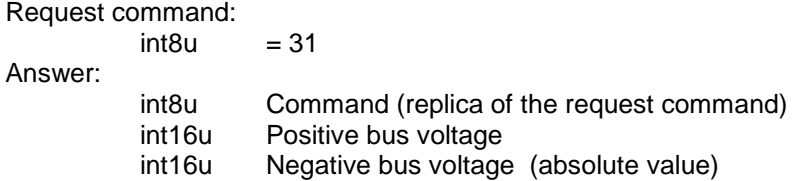

#### <span id="page-12-1"></span>**# 32 Battery thresholds (set)**

Answer:

Request command:

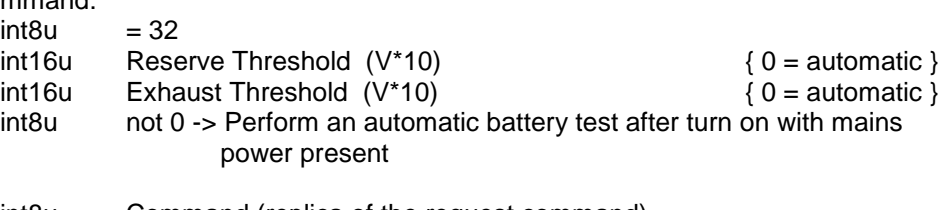

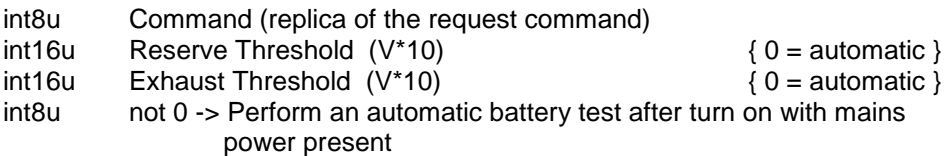

*N.B.: If a threshold is above or below the allowed range the UPS uses the maximum or minimum value respectively.*

*If Reserve Threshold < Exhaust Threshold then Reserve Threshold = Exhaust Threshold. This will be reported in the answer.*

*Exception: selecting a level of 0 V for at least one of the thresholds means using for both the default levels that are load dependent (automatic mode).*

#### <span id="page-12-2"></span>**# 33 Battery thresholds mode (read)**

Request command:

 $int8u = 33$ 

Answer:

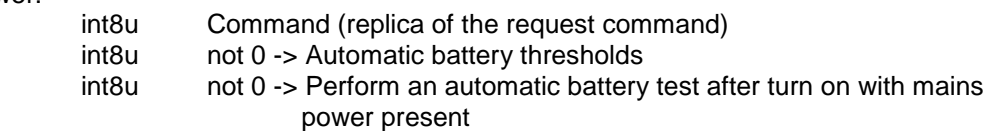

#### <span id="page-12-3"></span>**# 36 Line frequency autoselect (set)**

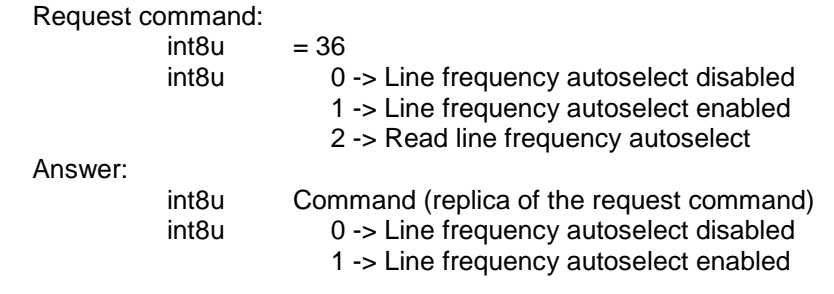

## <span id="page-13-0"></span>**# 37 Battery state of charge (read)**

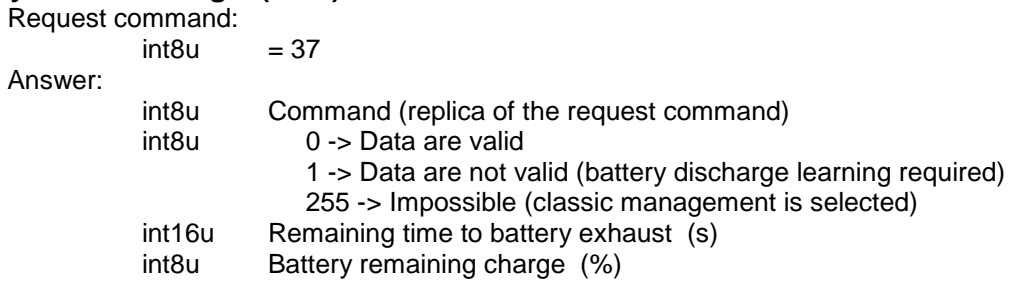

#### <span id="page-13-1"></span>**# 38 Battery discharge learning (set)**

Request command:

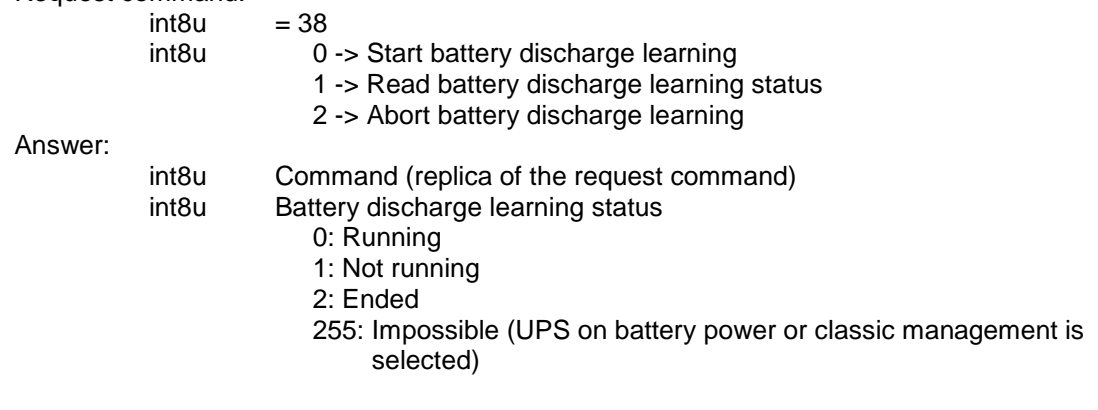

### <span id="page-13-2"></span>**# 39 Battery autonomy management**

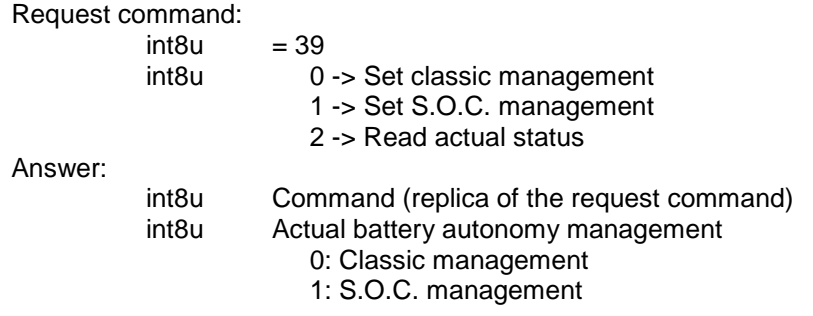

### <span id="page-13-3"></span>**# 40 Battery reserve time (set)**

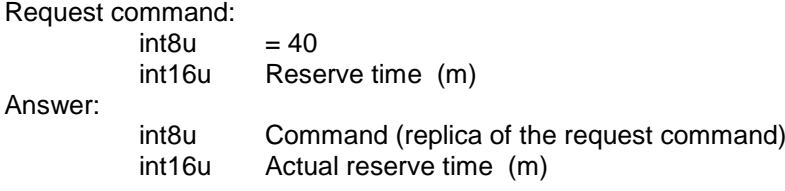

#### <span id="page-13-4"></span>**# 41 Battery reserve time (read)**

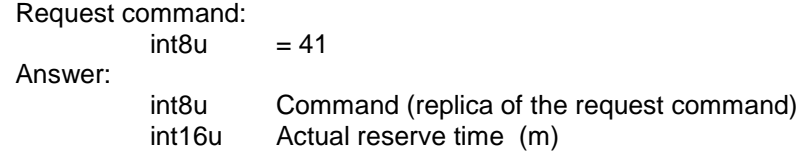

#### <span id="page-14-0"></span>**# 44 Output voltage control (set)**

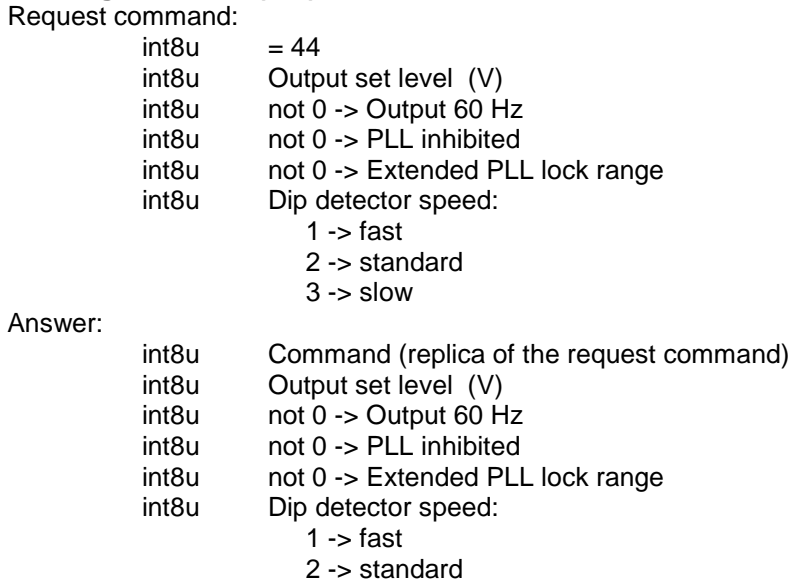

 $3 \rightarrow$  slow

*N.B.: If the level is above or below the allowed range, the UPS uses the maximum or minimum value respectively.*

*This will be reported in the answer.*

#### <span id="page-14-1"></span>**# 45 Output voltage control (read)**

<span id="page-14-2"></span>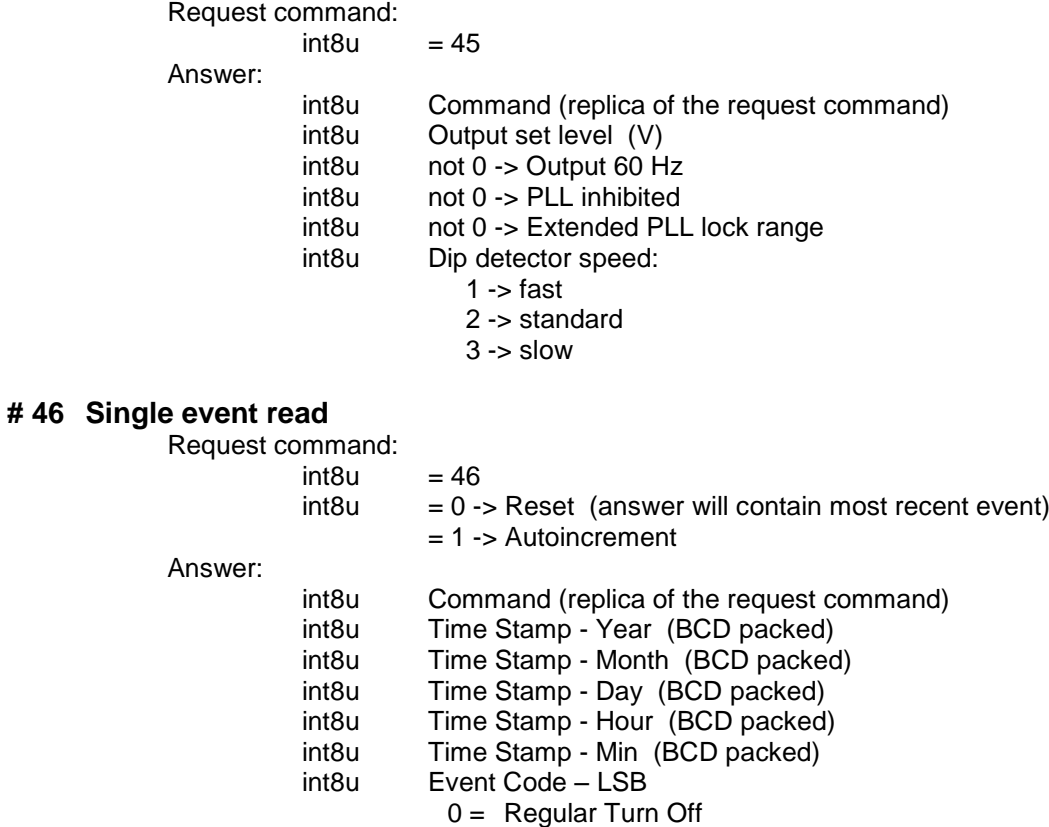

- $1 =$  Irregular turn Off
- $2 =$  Memory Error!
- 
- 3 = Low Battery Turn Off
- $4 =$  Battery Runaway
- $5 =$  Overload Turn Off
- 6 = Long Overload
- 7 = Neutral Wrong Turn Off
- $8 =$  Neutral Wrong while running
- 9 = Modules Number Error

<span id="page-15-0"></span>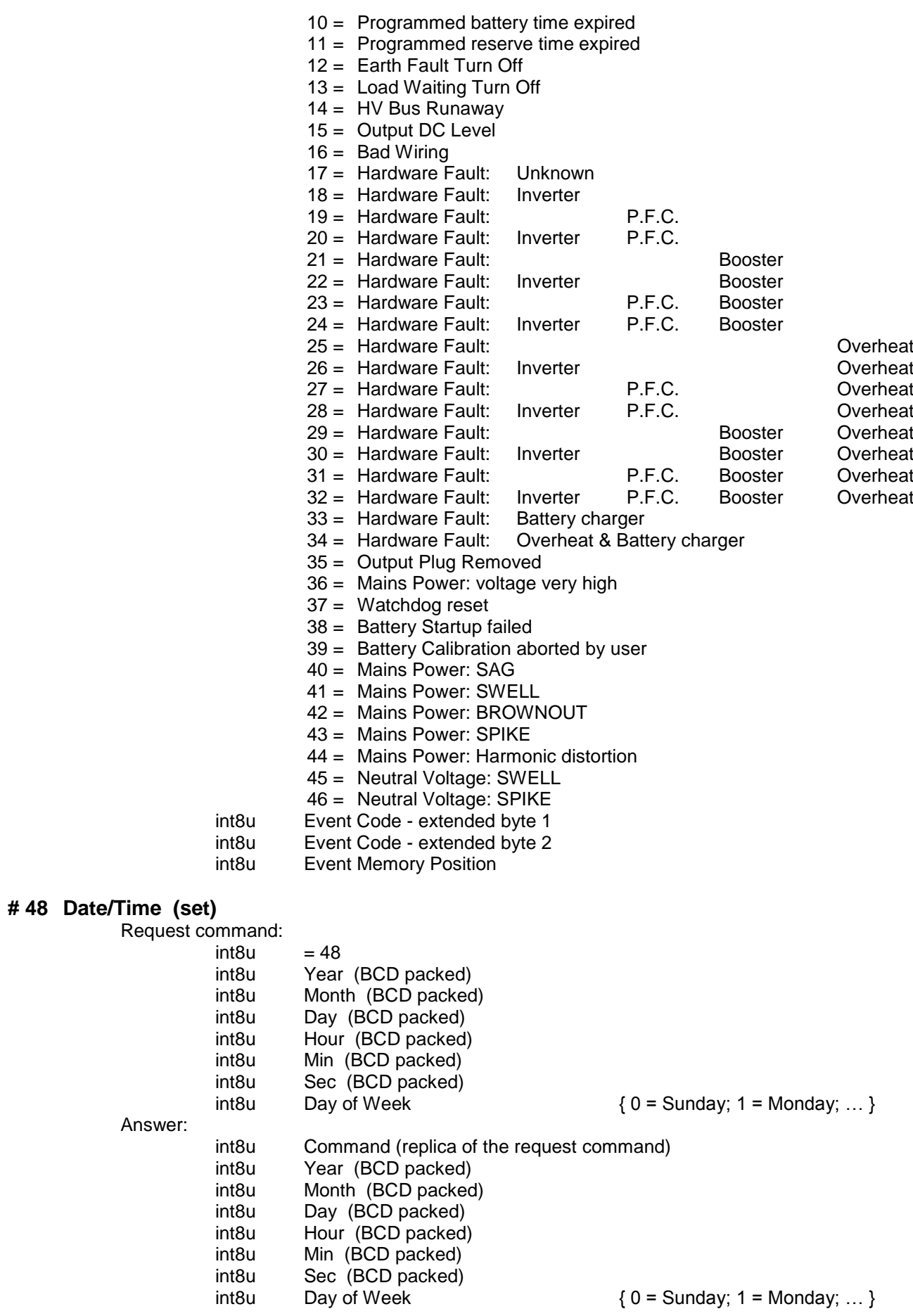

## <span id="page-16-0"></span>**# 49 Date/Time (read)**

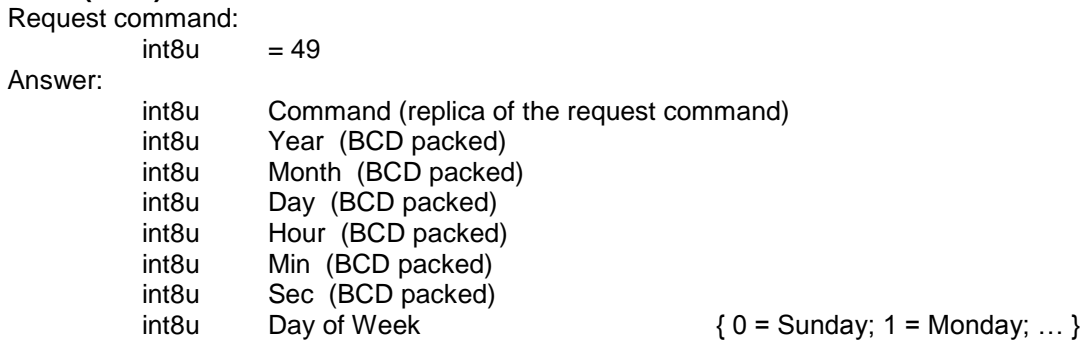

## <span id="page-16-1"></span>**# 52 Calendar scheduling (set)**

Request command:

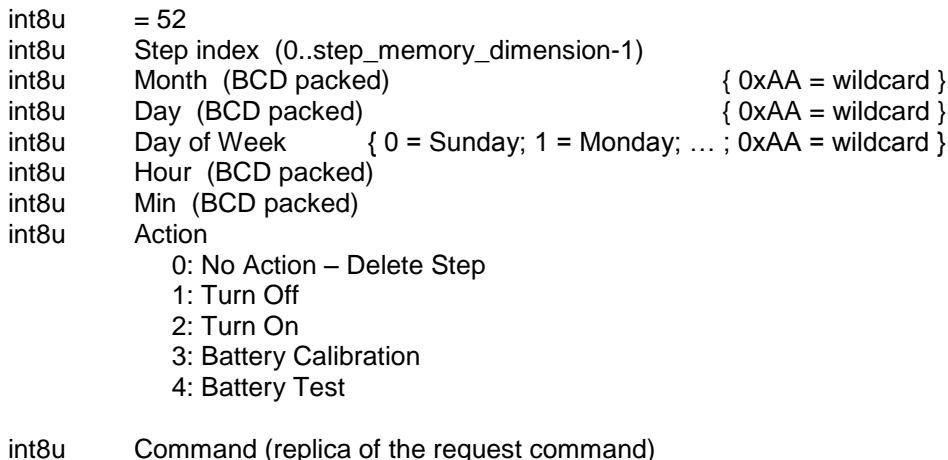

Answer:

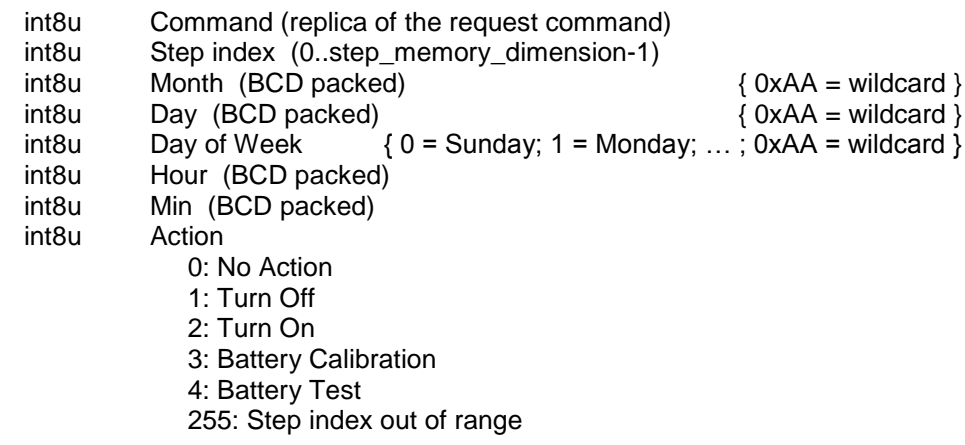

#### <span id="page-16-2"></span>**# 53 Calendar scheduling (read)**

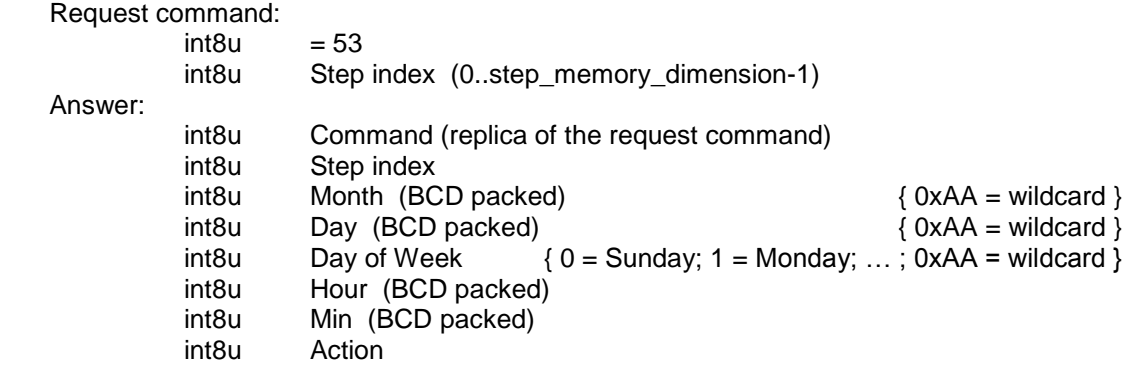

- 0: No Action
- 1: Turn Off
- 2: Turn On
- 3: Battery Calibration
- 4: Battery Test
- 255: Step index out of range

### <span id="page-17-0"></span>**# 54 Calendar scheduling enable**

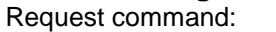

 $int8u = 54$ <br> $int8u = 0$ 

 $0 \rightarrow$  Disable

- 1 -> Enable
- 2 -> Read actual status

Answer:

int8u Command (replica of the request command) int8u 0 -> Disabled 1 -> Enabled

### <span id="page-18-0"></span>*4. WHAD specific commands*

- <span id="page-18-1"></span>**# 21 No load threshold (set)** *same as MEGALINE specific command #21*
- <span id="page-18-2"></span>**# 22 No load threshold (read)** *same as MEGALINE specific command #22*
- <span id="page-18-3"></span>**# 23 Output voltage control (set)** *same as MEGALINE specific command #23*
- <span id="page-18-4"></span>**# 24 Output voltage control (read)** *same as MEGALINE specific command #24*
- <span id="page-18-5"></span>**# 25 Bypass (set)** *same as MEGALINE specific command #25*
- <span id="page-18-6"></span>**# 26 Bypass (read)** *same as MEGALINE specific command #26*
- <span id="page-18-7"></span>**# 27 Hardware status report (read)** *same as MEGALINE specific command #27*
- <span id="page-18-8"></span>**# 31 Bus voltages (read)** *same as MEGALINE specific command #31*
- <span id="page-18-9"></span>**# 32 Battery thresholds (set)** *same as MEGALINE specific command #32*
- <span id="page-18-10"></span>**# 33 Battery thresholds mode (read)** *same as MEGALINE specific command #33*
- <span id="page-18-11"></span>**# 36 Line frequency autoselect (set)** *same as ally MEGALINE specific command #36*
- <span id="page-18-12"></span>**# 37 Battery state of charge (read)** *same as ally MEGALINE specific command #37*
- <span id="page-18-13"></span>**# 38 Battery discharge learning (set)** *same as ally MEGALINE specific command #38*
- <span id="page-18-14"></span>**# 39 Battery autonomy management** *same as ally MEGALINE specific command #39*
- <span id="page-18-15"></span>**# 40 Battery reserve time (set)** *same as ally MEGALINE specific command #40*
- <span id="page-18-16"></span>**# 41 Battery reserve time (read)** *same as ally MEGALINE specific command #41*
- <span id="page-18-17"></span>**# 44 Output voltage control (set)** *same as MEGALINE specific command #44*
- <span id="page-18-18"></span>**# 45 Output voltage control (read)** *same as MEGALINE specific command #45*

#### <span id="page-19-0"></span>**# 59 External KB (set)**

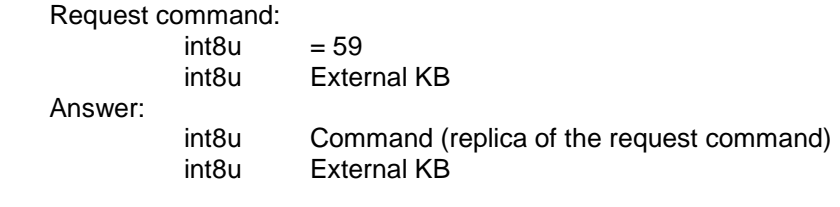

#### <span id="page-19-1"></span>**# 60 External KB (read)**

Request command:

 $int8u = 60$ Answer: int8u Command (replica of the request command) int8u External KB

## <span id="page-20-0"></span>*5. DHEA specific commands*

- <span id="page-20-1"></span>**# 21 No load threshold (set):** *same as MEGALINE specific command #21*
- <span id="page-20-2"></span>**# 22 No load threshold (read):** *same as MEGALINE specific command #22*
- <span id="page-20-3"></span>**# 23 Output voltage control (set):** *same as MEGALINE specific command #23*
- <span id="page-20-4"></span>**# 24 Output voltage control (read):** *same as MEGALINE specific command #24*
- <span id="page-20-5"></span>**# 25 Bypass (set):** *same as MEGALINE specific command #25*
- <span id="page-20-6"></span>**# 26 Bypass (read):** *same as MEGALINE specific command #26*
- <span id="page-20-7"></span>**# 27 Hardware status report (read):** *same as MEGALINE specific command #27*
- <span id="page-20-8"></span>**# 31 Bus voltages (read):** *same as MEGALINE specific command #31*
- <span id="page-20-9"></span>**# 32 Battery thresholds (set):** *same as MEGALINE specific command #32*
- <span id="page-20-10"></span>**# 33 Battery thresholds mode (read):** *same as MEGALINE specific command #33*
- <span id="page-20-11"></span>**# 36 Line frequency autoselect (set):** *same as MEGALINE specific command #36*
- <span id="page-20-12"></span>**# 37 Battery state of charge (read):** *same as MEGALINE specific command #37*
- <span id="page-20-13"></span>**# 38 Battery discharge learning (set):** *same as MEGALINE specific command #38*
- <span id="page-20-14"></span>**# 39 Battery autonomy management:** *same as MEGALINE specific command #39*
- <span id="page-20-15"></span>**# 40 Battery reserve time (set):** *same as MEGALINE specific command #40*
- <span id="page-20-16"></span>**# 41 Battery reserve time (read):** *same as MEGALINE specific command #41*
- <span id="page-20-17"></span>**# 44 Output voltage control (set):** *same as MEGALINE specific command #44*
- <span id="page-20-18"></span>**# 45 Output voltage control (read):** *same as MEGALINE specific command #45*
- <span id="page-21-0"></span>**# 46 Single event read:** *same as MEGALINE specific command #46*
- <span id="page-21-1"></span>**# 48 Date/Time (set):** *same as MEGALINE specific command #48*
- <span id="page-21-2"></span>**# 49 Date/Time (read):**

*same as MEGALINE specific command #49*

- <span id="page-21-3"></span>**# 52 Calendar scheduling (set):** *same as MEGALINE specific command #52*
- <span id="page-21-4"></span>**# 53 Calendar scheduling (read):** *same as MEGALINE specific command #53*

#### <span id="page-21-5"></span>**# 54 Calendar scheduling enable:**

*same as MEGALINE specific command #54*

#### <span id="page-21-6"></span>**# 55 Auxiliary output (set):**

Request command:

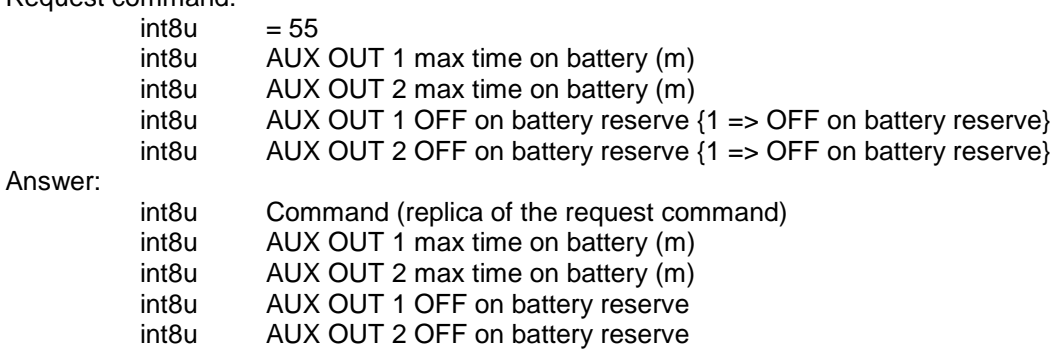

#### <span id="page-21-7"></span>**# 56 Auxiliary output (read):**

Request command:  $int8u = 56$ Answer: int8u Command (replica of the request command) int8u AUX OUT 1 max time on battery (m) int8u AUX OUT 2 max time on battery (m) int8u AUX OUT 1 OFF on battery reserve int8u AUX OUT 2 OFF on battery reserve

## <span id="page-22-0"></span>*6. ALLY HF specific commands*

- <span id="page-22-1"></span>**# 21 No load threshold (set)** *same as MEGALINE specific command #21*
- <span id="page-22-2"></span>**# 22 No load threshold (read)** *same as MEGALINE specific command #22*
- <span id="page-22-3"></span>**# 23 Output voltage control (set)** *same as MEGALINE specific command #23*
- <span id="page-22-4"></span>**# 24 Output voltage control (read)** *same as MEGALINE specific command #24*
- <span id="page-22-5"></span>**# 25 Bypass (set)** *same as MEGALINE specific command #25*
- <span id="page-22-6"></span>**# 26 Bypass (read)** *same as MEGALINE specific command #26*

#### <span id="page-22-7"></span>**# 27 Hardware status report (read)** *same as MEGALINE specific command #27*

#### <span id="page-22-8"></span>**# 30 A/D average values (read)**

Request command:

Answer:

int8u Command (replica of the request command) int8u Vin A/D int8u Iin A/D int8u Vout A/D int8u Iout A/D

## <span id="page-22-9"></span>**# 31 Bus voltages (read)**

*same as MEGALINE specific command #31*

 $int8u = 30$ 

#### <span id="page-22-10"></span>**# 32 Battery thresholds (set)**

*same as MEGALINE specific command #32*

- <span id="page-22-11"></span>**# 33 Battery thresholds mode (read)** *same as MEGALINE specific command #33*
- <span id="page-22-12"></span>**# 36 Line frequency autoselect (set)** *same as MEGALINE specific command #36*

#### <span id="page-22-13"></span>**# 37 Battery state of charge (read)**

*same as MEGALINE specific command #37*

- <span id="page-22-14"></span>**# 38 Battery discharge learning (set)** *same as MEGALINE specific command #38*
- <span id="page-22-15"></span>**# 39 Battery autonomy management** *same as MEGALINE specific command #39*

#### **# 40 Battery reserve time (set)** *same as MEGALINE specific command #40*

#### <span id="page-23-0"></span>**# 41 Battery reserve time (read)**

*same as MEGALINE specific command #41*